# **HERRAMIENTAS INFORMÁTICAS PARA EL GEOPROCESADO**

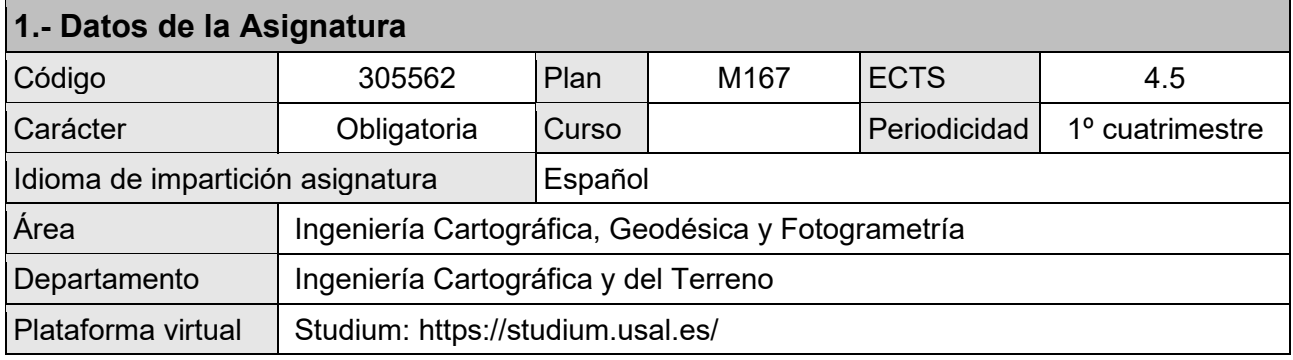

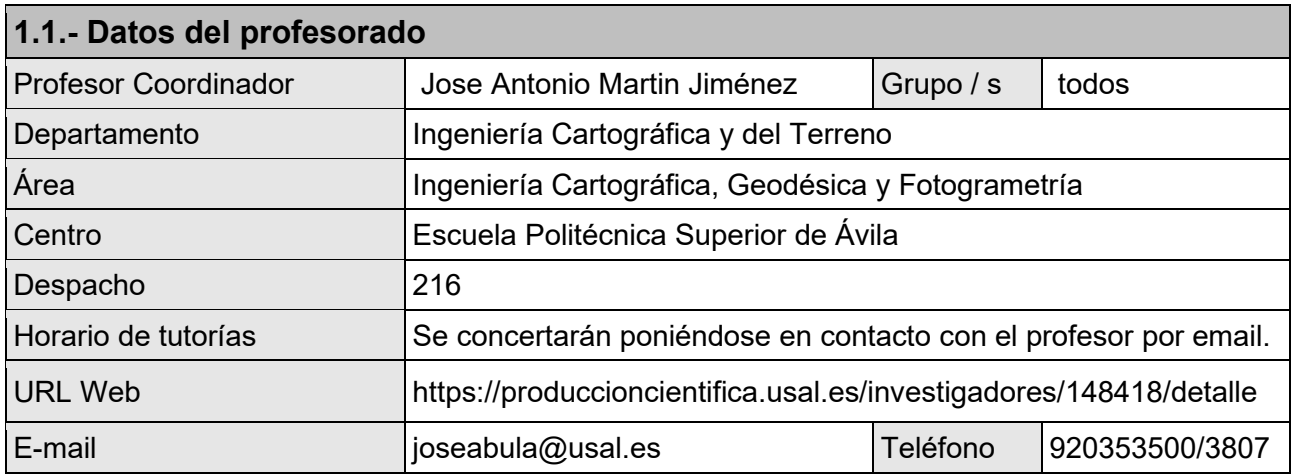

## **2.- Recomendaciones previas**

Se recomienda tener conocimientos de programación. Para aquellas personas que no posean esos conocimientos, es recomendable seguir el curso Principios de programación que se incluye en la plataforma, y que está disponible para todos los alumnos de la titulación

## **3.- Objetivos de la asignatura**

Con esta asignatura se pretende que el alumno adquiera conocimientos en el desarrollo de aplicaciones Informáticas aplicadas a Geotecnologías. La asignatura establece las bases para poder programar soluciones en el resto de asignaturas del Máster.

Se persigue que, al conocer las bases del procesamiento informático de datos geoespaciales, se aprenda a conocer el funcionamiento de algunas aplicaciones existentes. Además, se conseguirán las destrezas y conocimientos que permitan a los participantes desarrollar sus propias soluciones informáticas para los problemas a los que se enfrenten en sus tareas.

Como objetivo secundario se fomenta el uso de software libre para el desarrollo de aplicaciones, y en la medida de lo posible, la utilización de software de código abierto.

## **4.- Competencias a adquirir / Resultados de aprendizaje**

#### **Competencias**

## **4.1: Competencias Básicas:**

- CB6 Poseer y comprender conocimientos que aporten una base u oportunidad de ser originales en el desarrollo y/o aplicación de ideas, a menudo en un contexto de investigación
- CB7 Que los estudiantes sepan aplicar los conocimientos adquiridos y su capacidad de resolución de problemas en entornos nuevos o poco conocidos dentro de contextos más amplios (o multidisciplinares) relacionados con su área de estudio
- CB8 Que los estudiantes sean capaces de integrar conocimientos y enfrentarse a la complejidad de formular juicios a partir de una información que, siendo incompleta o limitada, incluya reflexiones sobre las responsabilidades sociales y éticas vinculadas a la aplicación de sus conocimientos y juicios
- CB9 Que los estudiantes sepan comunicar sus conclusiones y los conocimientos y razones últimas que las sustentan a públicos especializados y no especializados de un modo claro y sin ambigüedades
- CB10 Que los estudiantes posean las habilidades de aprendizaje que les permitan continuar estudiando de un modo que habrá de ser en gran medida autodirigido o autónomo.
- CG1 Los estudiantes poseerán conocimientos avanzados en el campo de las Geotecnologías siendo capaces de aplicarlos, integrarlos y comunicarlos en el contexto de la Ingeniería y la Arquitectura y siendo capaces de dirigir su propio proceso de aprendizaje.

#### **4.2: Competencias Específicas:**

- CE8. Integrar datos y sistemas de un Proyecto Geomático
- CE9. Desarrollar algoritmos de procesamiento de datos geomáticos
- CE10. Depurar, filtrar, corregir, ajustar y volcar datos en infraestructuras de datos espaciales
- CE11. Analizar las variables intervinientes en un proceso geomático
- CE12. Diseñar y desarrollar modelos geomáticos

### **4.3: Competencias Transversales:**

No hay competencias transversales establecidas en la titulación.

#### **5.- Contenidos (temario)**

Los contenidos de la asignatura se estructuran en 16 temas que están agrupados en cuatro bloques:

#### *BLOQUE I: INTRODUCCIÓN A LA PROGRAMACIÓN*

**Tema 1. Programación Orientada a Objetos**

- **Tema 2. Descargar, Instalar y Configurar el entorno de desarrollo para software libre**
- **Tema 3. Aplicaciones sencillas. Datos. Tipos de datos. Operadores. Variables**
- **Tema 4. Arrays y Cadenas de Caracteres. Concepto y uso de Punteros**
- **Tema 5. Declaración y uso de Funciones**
- **Tema 6. Estructuras, Ficheros y Clases**
- **Tema 7. Crear aplicación en con entorno gráfico**

## *BLOQUE II: PROCESAMIENTO AVANZADO DE IMÁGENES DIGITALES*

**Tema 8. Tratamiento Radiométrico**

**Tema 9. Tratamiento Geométrico**

**Tema 10.Trabajo con mapas de bits**

**Tema 11.OpenCV (Open Source Computer Vision)**

#### *BLOQUE III: PROCESAMIENTO Y GESTIÓN DE DATOS LÁSER Y RADAR (LIDAR)*

**Tema 12.Procesamiento de datos láser y radar Tema 13.Desarrollo de Aplicación para procesar nubes de puntos Tema 14.La librería de código abierto PCL(Point Cloud Library)**

*BLOQUE IV: PROCESAMIENTO DE DATOS DE POSICIONAMIENTO Y NAVEGACIÓN (GPS+SIG)*

**Tema 15.Algunos formatos de tramas de dispositivos GPS Tema 16.Aplicaciones de mapas Web**

#### **6.- Metodologías docentes**

La actividad docente de la asignatura se desarrollará a través de las siguientes actividades formativas:

- Videoconferencias y visualización y audición de materiales docentes
- Encuentros virtuales (participación en foros, chats, …)
- Tutorías virtuales
- Resolución de problemas, casos prácticos, tareas de investigación, documentación….
- Estudio individual
- **Evaluación online**

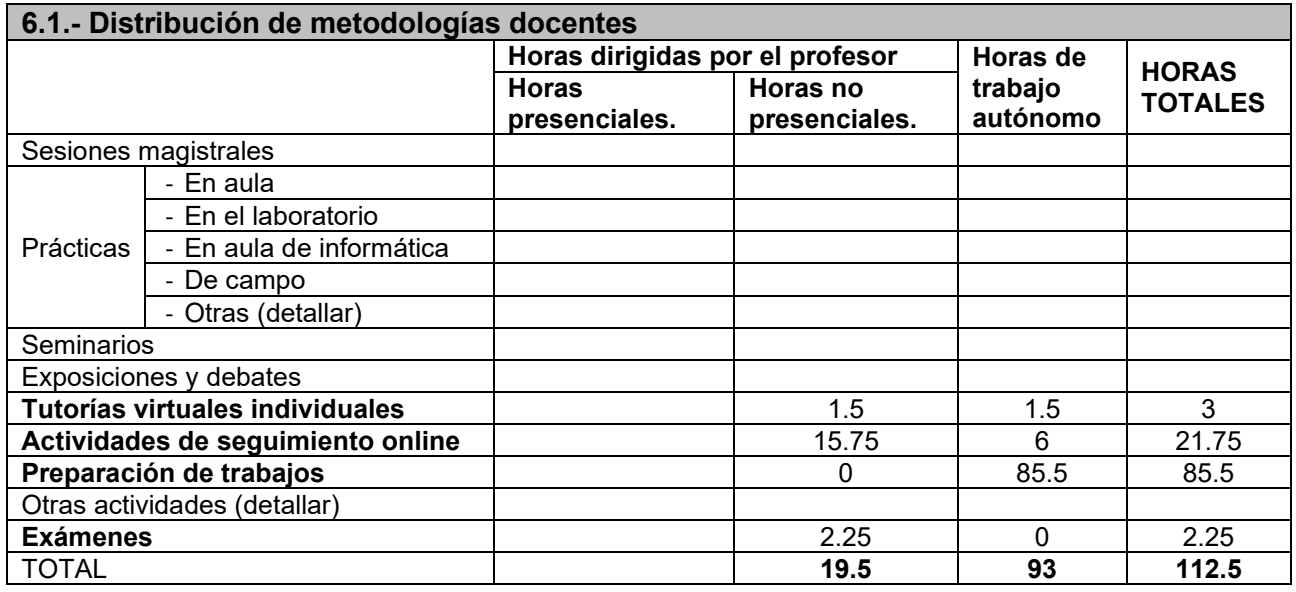

#### **7.- Recursos, bibliografía, referencias electrónicas o de otro tipo**

A través de la plataforma se facilitan al alumno apuntes y ejercicios desarrollados paso a paso y de forma específica para la asignatura.

Como la materia a impartir está en constante actualización, los recursos didácticos se pondrán a disposición de los alumnos a través de la plataforma de enseñanza online de la Universidad de Salamanca, antes del comienzo de la asignatura en cada curso académico. A continuación, se muestran algunos de estos recursos.

#### **Libros de consulta para el alumno:**

- Libro de Programación en C++. [https://es.wikibooks.org/wiki/Programaci%C3%B3n\\_en\\_C%2B%2B](https://es.wikibooks.org/wiki/Programaci%C3%B3n_en_C%2B%2B)
- Programación en QT Creator: https://choccac.com/?wpfb\_dl=1

## **Otras referencias:**

- Documentación del proyecto QT: https://doc.qt.io/
- OpenCV con QT: https://wiki.qt.io/OpenCV\_with\_Qt
- Guia de instalación de OpenCV en Windows: [https://docs.opencv.org/2.4/doc/tutorials/introduction/windows\\_install/windows\\_install.html?h](https://docs.opencv.org/2.4/doc/tutorials/introduction/windows_install/windows_install.html?highlight=installation) [ighlight=installation](https://docs.opencv.org/2.4/doc/tutorials/introduction/windows_install/windows_install.html?highlight=installation)
- Tutorial de PCL (Point Cloud Library) https://pointclouds.org/documentation/tutorials/

## **8.- Evaluación**

*Las pruebas de evaluación que se diseñen deben apreciar si se han adquirido las competencias o resultados de aprendizaje descritos en el apartado 3.* 

Al comenzar el curso, el profesor establecerá los indicadores y ponderaciones del sistema de evaluación que estarán acordes con los criterios de evaluación que se detallan a continuación.

#### **8.1: Criterios de evaluación:**

#### **Participación en actividades online**

Se valorará la participación en este tipo de actividades, medida a través del nivel de interacción en la actividad, así como a través de la calidad de las aportaciones realizadas por los alumnos en las dinámicas establecidas por el profesor, tanto en chats, videoconferencias como en foros.

## **Resolución de problemas, casos prácticos, tareas de investigación y documentación**

Los profesores diseñaran instrumentos que permitan la corrección de las soluciones dadas, valorar la calidad de la documentación entregada, su originalidad, adecuación a los estándares de la ingeniería, dificultades superadas, extensión de las fuentes consultadas, significatividad en la interpretación de los resultados, calidad de los materiales gráficos, destrezas en el manejo de programas informáticos, etc.

#### **Defensa online de trabajos**

Este sistema de evaluación permitirá al profesor establecer un contacto directo y personal con el alumno con una doble finalidad: realizar pesquisas que resuelvan posibles dudas sobre la autenticidad de los trabajos; aclarar aquellos aspectos de los mismos que resulten controvertidos o necesiten el aporte de información o reflexiones adicionales.

#### **8.2: Sistemas de evaluación:**

Se aplicarán las siguientes ponderaciones:

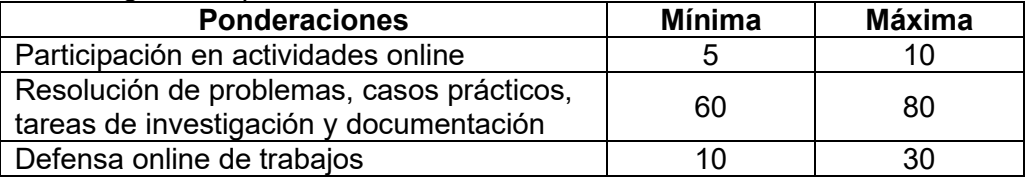

**8.3: Consideraciones generales y recomendaciones para la evaluación y la recuperación:** Ir realizando las aplicaciones cuyo código se facilita con instrucciones paso a paso.

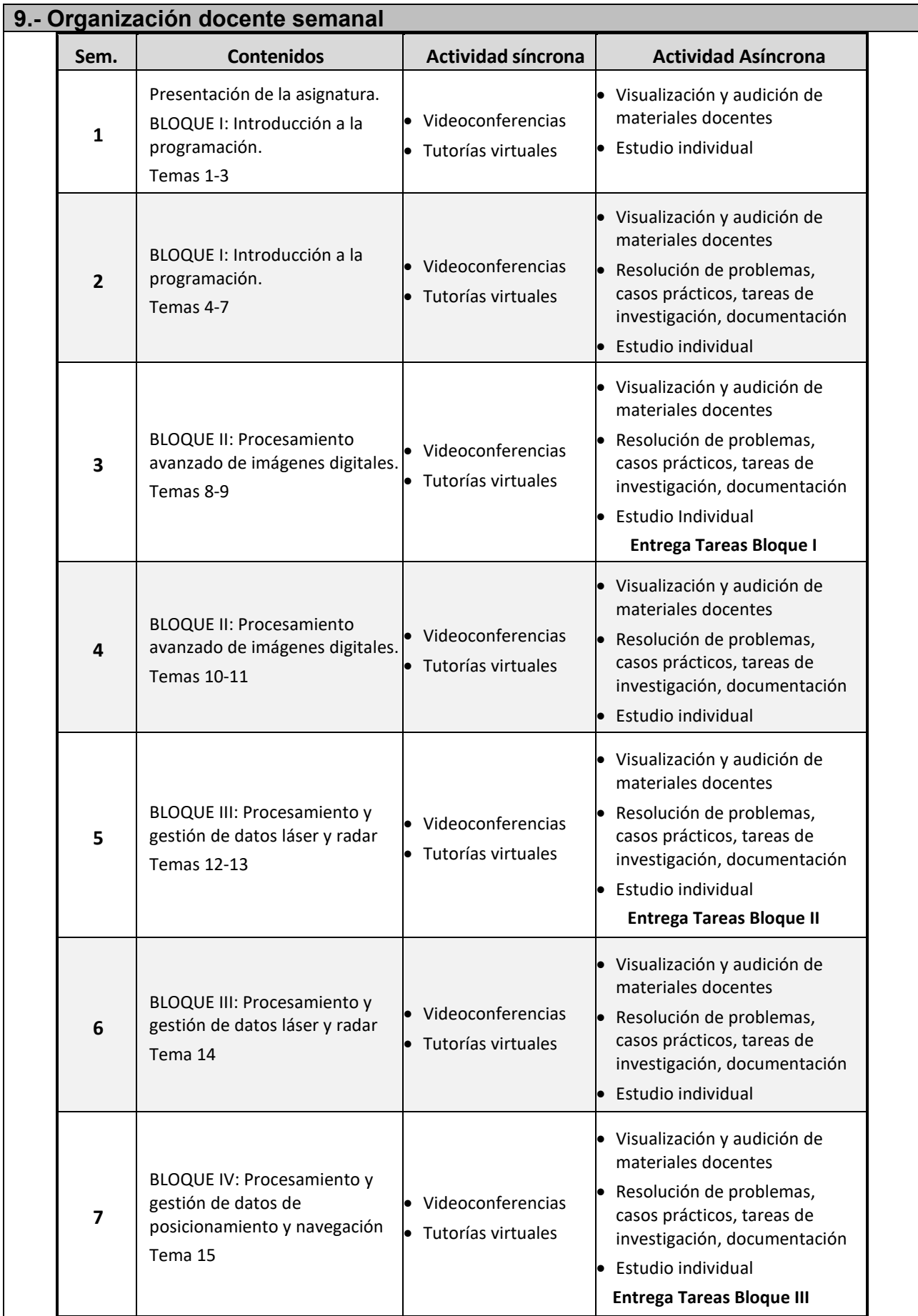

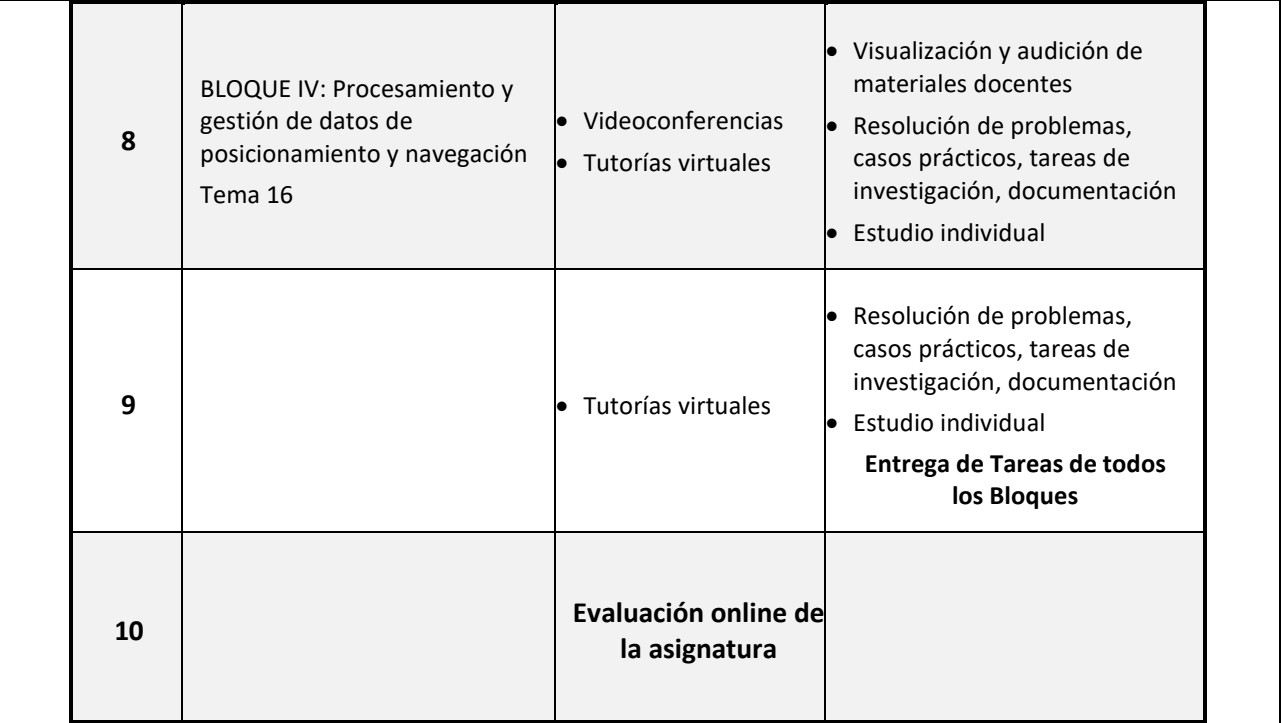